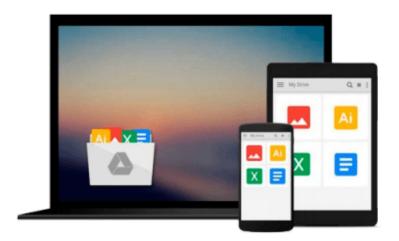

### Kindle Survival Guide from MobileReference: Step-by-Step User Guide for Kindle 3: Getting Started, Downloading FREE eBooks, Using Hidden Features, ... and Connecting the Kindle to a PC or Mac

Toly K

Download now

Click here if your download doesn"t start automatically

## Kindle Survival Guide from MobileReference: Step-by-Step User Guide for Kindle 3: Getting Started, Downloading FREE eBooks, Using Hidden Features, ... and Connecting the Kindle to a PC or Mac

Toly K

Kindle Survival Guide from MobileReference: Step-by-Step User Guide for Kindle 3: Getting Started, Downloading FREE eBooks, Using Hidden Features, ... and Connecting the Kindle to a PC or Mac  $Toly\ K$ 

### THIS GUIDE COVERS THE KINDLE KEYBOARD MODEL RELEASED IN 2010. SEARCH 'KINDLE 2011 SURVIVAL GUIDE' FOR THE FOURTH GENERATION KINDLE.

The Kindle Keyboard is one of the most popular eReaders on the market. Most of the Kindle's features, however, are hidden beneath its beautiful eInk screen. The Kindle Keyboard can be used as a picture viewer or as an organizer by downloading a simple application. Yet for some, the Kindle's highlighting and notes features are the appeal. Whether you are a novice to Amazon's best-selling product or have followed it since its introduction, this guide will endow you with priceless information and add to your reading experience.

There is no fancy jargon and every instruction is explained in great detail. Screenshots are included in each chapter to explain all topics in the greatest detail possible. The useful, up-to-date information provided here, including tips and tricks, hidden features, and troubleshooting advice is not discussed in the official Kindle Keyboard manual.

Updated on September 29, 2011.

This Kindle Keyboard guide includes:

- Downloading thousands of free eBooks
- Shortcuts and Tips
- Switching Wireless Providers
- Conserving Battery Life
- Kindle hidden features such as Minesweeper, GoMoku (Five in a Row), and the Image Viewer
- Playing music on your Kindle
- Using Text-to-Speech Shortcuts
- Registering the Kindle
- Editing Personal Information
- Connecting the Kindle to a PC or Mac
- Buying eBooks Using Amazon on Your Computer or on the Kindle
- Subscribing to Periodicals and Blogs
- Cancelling Subscriptions
- Browsing eBooks
- Sending an Email from the Kindle
- Converting Your Documents to Kindle Format
- Converting PDF Files
- Searching the Internal Dictionary, Wikipedia, and the Internet

- Using the Kindle Web Browser
- Adding Bookmarks, Clippings and Notes
- Viewing periodicals
- Using the Kindle audio player
- Buying books
- Expanding an image
- Using text-to-speech
- Taking a screen shot
- Choosing the Default Dictionary
- Using the Kindle as a Calculator
- Displaying the Time and Date
- Displaying Free Memory
- Displaying Wireless Network
- Troubleshooting
- Contacting Kindle Support via Email or Phone
- Replacing a Broken Kindle

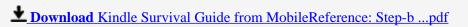

Read Online Kindle Survival Guide from MobileReference: Step ...pdf

Download and Read Free Online Kindle Survival Guide from MobileReference: Step-by-Step User Guide for Kindle 3: Getting Started, Downloading FREE eBooks, Using Hidden Features, ... and Connecting the Kindle to a PC or Mac Toly K

#### From reader reviews:

#### **Carrie Rivas:**

As people who live in the particular modest era should be update about what going on or data even knowledge to make these keep up with the era that is certainly always change and advance. Some of you maybe will certainly update themselves by reading books. It is a good choice for you personally but the problems coming to an individual is you don't know what kind you should start with. This Kindle Survival Guide from MobileReference: Step-by-Step User Guide for Kindle 3: Getting Started, Downloading FREE eBooks, Using Hidden Features, ... and Connecting the Kindle to a PC or Mac is our recommendation so you keep up with the world. Why, because book serves what you want and wish in this era.

#### Carla Ramirez:

People live in this new moment of lifestyle always try to and must have the spare time or they will get great deal of stress from both way of life and work. So, whenever we ask do people have free time, we will say absolutely without a doubt. People is human not a robot. Then we inquire again, what kind of activity do you possess when the spare time coming to an individual of course your answer will certainly unlimited right. Then ever try this one, reading ebooks. It can be your alternative throughout spending your spare time, the actual book you have read is definitely Kindle Survival Guide from MobileReference: Step-by-Step User Guide for Kindle 3: Getting Started, Downloading FREE eBooks, Using Hidden Features, ... and Connecting the Kindle to a PC or Mac.

#### **Aaron Eldred:**

You can obtain this Kindle Survival Guide from MobileReference: Step-by-Step User Guide for Kindle 3: Getting Started, Downloading FREE eBooks, Using Hidden Features, ... and Connecting the Kindle to a PC or Mac by check out the bookstore or Mall. Only viewing or reviewing it could possibly to be your solve trouble if you get difficulties on your knowledge. Kinds of this guide are various. Not only through written or printed but can you enjoy this book simply by e-book. In the modern era like now, you just looking of your mobile phone and searching what your problem. Right now, choose your own personal ways to get more information about your e-book. It is most important to arrange yourself to make your knowledge are still change. Let's try to choose right ways for you.

#### **Annie Fowler:**

Guide is one of source of know-how. We can add our information from it. Not only for students but in addition native or citizen want book to know the change information of year for you to year. As we know those publications have many advantages. Beside we all add our knowledge, also can bring us to around the world. Through the book Kindle Survival Guide from MobileReference: Step-by-Step User Guide for Kindle 3: Getting Started, Downloading FREE eBooks, Using Hidden Features, ... and Connecting the Kindle to a

PC or Mac we can acquire more advantage. Don't you to be creative people? For being creative person must want to read a book. Just simply choose the best book that suited with your aim. Don't become doubt to change your life by this book Kindle Survival Guide from MobileReference: Step-by-Step User Guide for Kindle 3: Getting Started, Downloading FREE eBooks, Using Hidden Features, ... and Connecting the Kindle to a PC or Mac. You can more appealing than now.

Download and Read Online Kindle Survival Guide from MobileReference: Step-by-Step User Guide for Kindle 3: Getting Started, Downloading FREE eBooks, Using Hidden Features, ... and Connecting the Kindle to a PC or Mac Toly K #IY41SEMKDPF

# Read Kindle Survival Guide from MobileReference: Step-by-Step User Guide for Kindle 3: Getting Started, Downloading FREE eBooks, Using Hidden Features, ... and Connecting the Kindle to a PC or Mac by Toly K for online ebook

Kindle Survival Guide from MobileReference: Step-by-Step User Guide for Kindle 3: Getting Started, Downloading FREE eBooks, Using Hidden Features, ... and Connecting the Kindle to a PC or Mac by Toly K Free PDF d0wnl0ad, audio books, books to read, good books to read, cheap books, good books, online books, books online, book reviews epub, read books online, books to read online, online library, greatbooks to read, PDF best books to read, top books to read Kindle Survival Guide from MobileReference: Step-by-Step User Guide for Kindle 3: Getting Started, Downloading FREE eBooks, Using Hidden Features, ... and Connecting the Kindle to a PC or Mac by Toly K books to read online.

Online Kindle Survival Guide from MobileReference: Step-by-Step User Guide for Kindle 3: Getting Started, Downloading FREE eBooks, Using Hidden Features, ... and Connecting the Kindle to a PC or Mac by Toly K ebook PDF download

Kindle Survival Guide from MobileReference: Step-by-Step User Guide for Kindle 3: Getting Started, Downloading FREE eBooks, Using Hidden Features, ... and Connecting the Kindle to a PC or Mac by Toly K Doc

Kindle Survival Guide from MobileReference: Step-by-Step User Guide for Kindle 3: Getting Started, Downloading FREE eBooks, Using Hidden Features, ... and Connecting the Kindle to a PC or Mac by Toly K Mobipocket

Kindle Survival Guide from MobileReference: Step-by-Step User Guide for Kindle 3: Getting Started, Downloading FREE eBooks, Using Hidden Features, ... and Connecting the Kindle to a PC or Mac by Toly K EPub